# PENGENALAN FORM DI KPPS DAN PENGISIAN FORMULIR C1

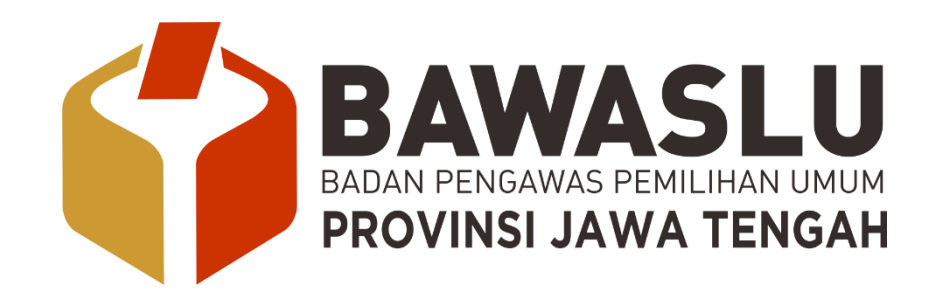

**Disampaikan oleh:**

#### **GUGUS RISDARYANTO**

**DIVISI ORGANISASI BAWASLU JAWA TENGAH**

# Jenis form form di TPS

- C.KPU berita acara
- C1.KPU plano,C1 hologram dan C1 salinan
- C2.KPU pernyataan keberatan saksi atau kejadian khusus
- C3,KPU surat pernyataan pendampingan pemilih
- C4.KPU surat pengantar ( penyampaian BA pemungutan dan penghitungan suara dari KPPS ke PPS diteruskan D.5P .KPU dari PPS ke PPK
- ▶ C.5 KPU tanda terima BA Penghitsu serta sertifikat hasil kepada saksi dan **PTPS**
- C.6 KPU surat pemberitahuan
- C.7. DPT,DPTB,DPK daftar hadir.

# Jenis FORM A pemilih

- Model A.KPU daftar pemilih
- Model AA, KPU DAFTAR PEMILIH BARU
- MODEL A.1 KPU DPS
- **MODEL A.2 KPU DAFTAR PEMILIH HASIL PERBAIKAN**
- MODEL A.3.KPU DPT
- MODEL A.4 KPU DAFTAR PEMILIH PINDAHAN
- MODEL A.5 KPU DPTB
- **MODEL A. DPK DAFTAR PEMILIH KHUSUS**

# **TATA CARA PENGISIAN FORMULIR**

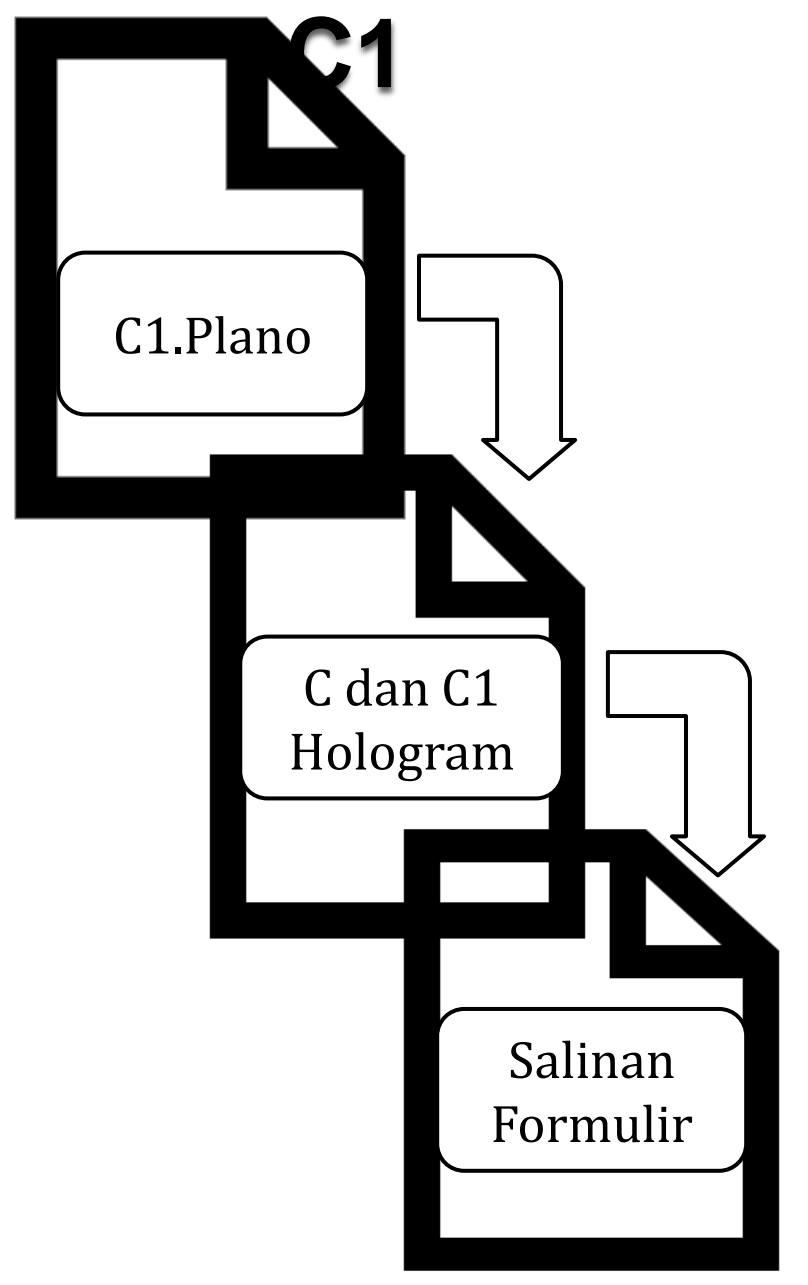

Pengisian Formulir Model C1 Plano di TPS dilakukan dalam Rapat Penghitungan Suara setelah Pemungutan Suara selesai dilaksanakan

Pengisian Formulir Model C dan C1 Hologram sesuai jenis Pemilu harus diisi berdasarkan Formulir Model C1 Plano sesuai jenis Pemilu

Pengisian Salinan Formulir Model C dan C1 sesuai jenis Pemilu harus diisi berdasarkan Model C dan C1 Hologram

# **TATA CARA PENGISIAN PENGHITUNGAN SUARA DI C1.PLANO**

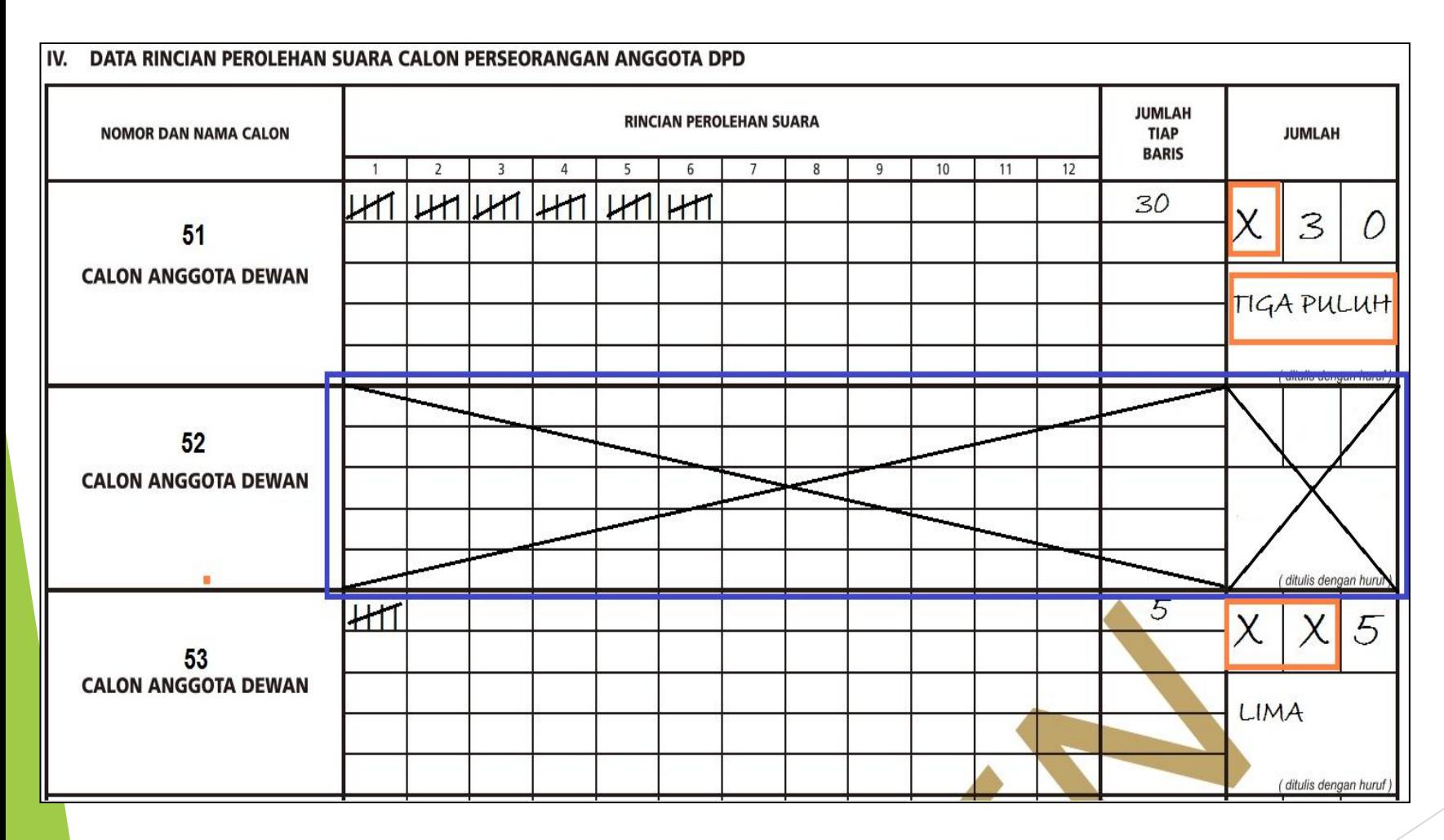

Pengisian hasil penghitungan Formulir Model C1.Plano dilakukan dengan cara *tally,* yaitu memberikan tanda berupa satu garis tegak setiap hitungan suara sah dan suara tidak sah dan setiap hitungan kelima diberi garis diagonal memotong 4 (empat) garis tegak

## **TATA CARA PENGISIAN FORMULIR MODEL C1 HOLOGRAM**

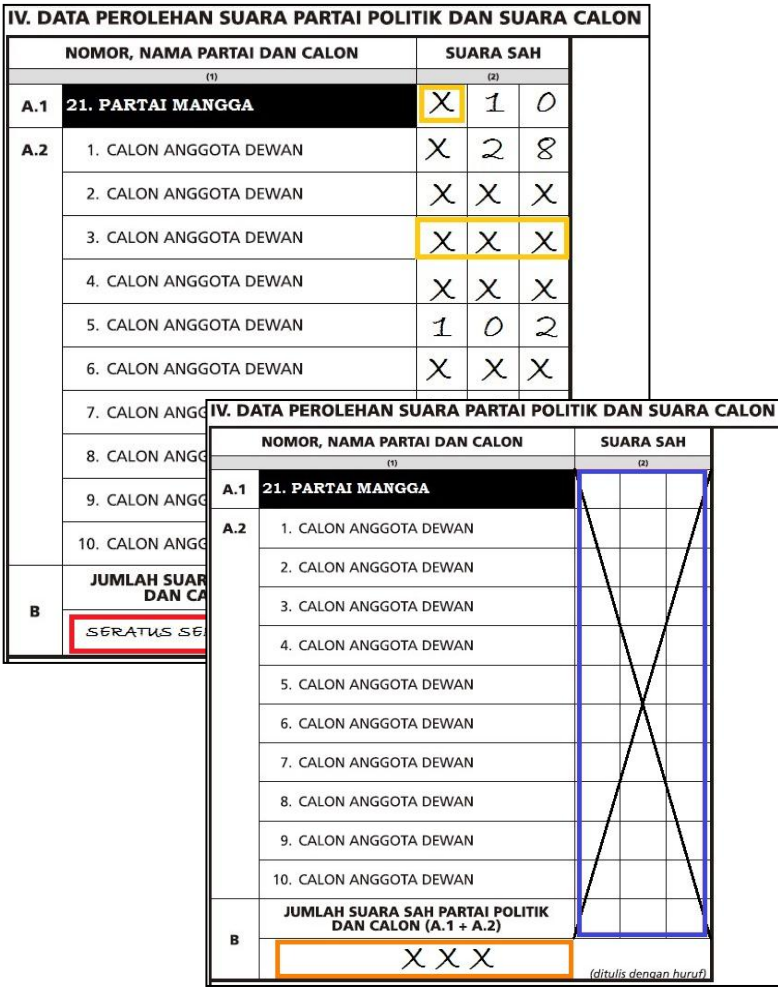

Pengisian data pada Formulir Model C1 Hologram sesuai jenis Pemilu harus sama dengan data pada Formulir Model C1.Plano

## **PENGISIAN KOTAK JUMLAH DAN PEMBERIAN TANDA SILANG PADA FORMULIR**

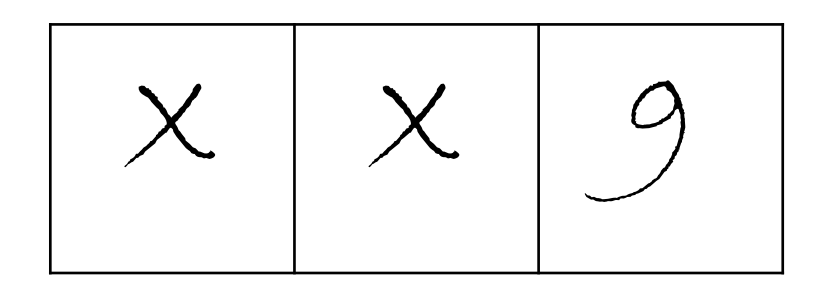

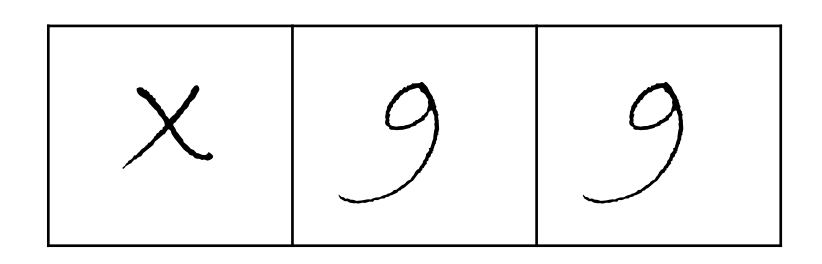

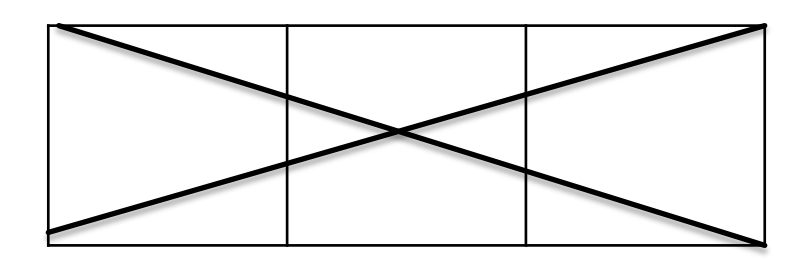

Apabila data pada kotak bernilai Puluhan (10 s.d 99), maka hanya kotak Ratusan yang diberi tanda silang (X);

Apabila terdapat kotak yang tidak mempunyai data (nol)/tidak ada data, maka pemberian tanda silang (X) dapat dilakukan dalam satu kotak Ratusan, Puluhan, atau Satuan atau diberikan tanda silang (X) dalam beberapa kotak sekaligus

Apabila data pada kotak bernilai Satuan (1 s.d 9), maka kotak Puluhan dan Ratusan diberi tanda silang (X);

## **PENGISIAN DATA PEMILIH DAN PENGGGUNA HAK PILIH**

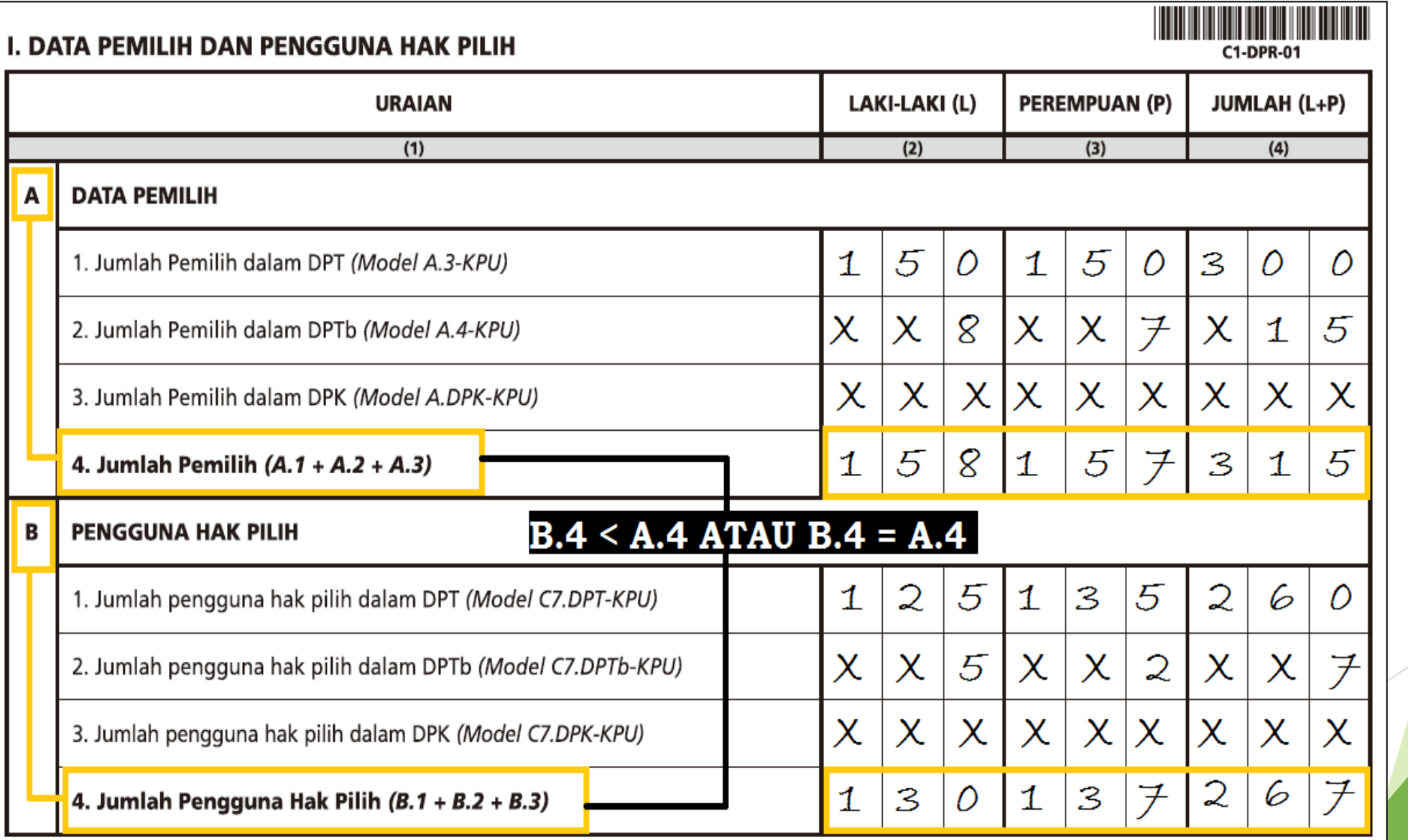

Jumlah seluruh pengguna hak pilih [Jumlah Pengguna Hak Pilih  $(B.1 + B.2 + B.3)]$ tidak boleh lebih besar dari jumlah seluruh Pemilih di TPS [Jumlah Pemilih  $[A.1+A.2+A.3]$ ].

# **PENGISIAN DATA PEMILIH DISABILITAS**

diiisi dengan jumlah Pemilih disabilitas yang terdaftar dalam formulir Model A.3-KPU ditambah dengan angka jumlah Pemilih disabilitas yang terdaftar dalam formulir Model A.4-KPU, ditambah dengan angka jumlah Pemilih disabilitas yang terdaftar dalam formulir Model A.DPK-KPU dalam kotak Ratusan, Puluhan, atau Satuan

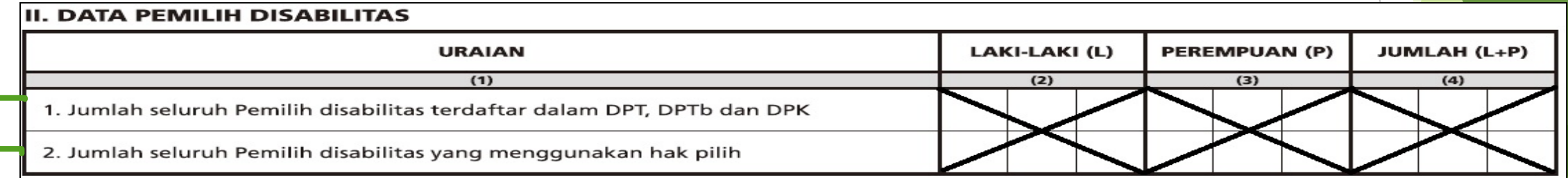

diisi dengan jumlah pengguna hak pilih Pemilih disabilitas yang hadir dalam formulir Model C7.DPT-KPU ditambah jumlah pengguna hak pilih Pemilih disabilitas yang hadir dalam formulir Model C7.DPTb-KPU ditambah jumlah pengguna hak pilih Pemilih disabilitas yang hadir dalam formulir Model C7.DPK-KPU sesuai jenis kelamin Laki-laki atau jenis kelamin perempuan dalam kotak Ratusan, Puluhan, atau Satuan

#### **PENGISIAN DATA PENGGUNAAN SURAT SUARA DAN PENGGGUNA HAK PILIH**

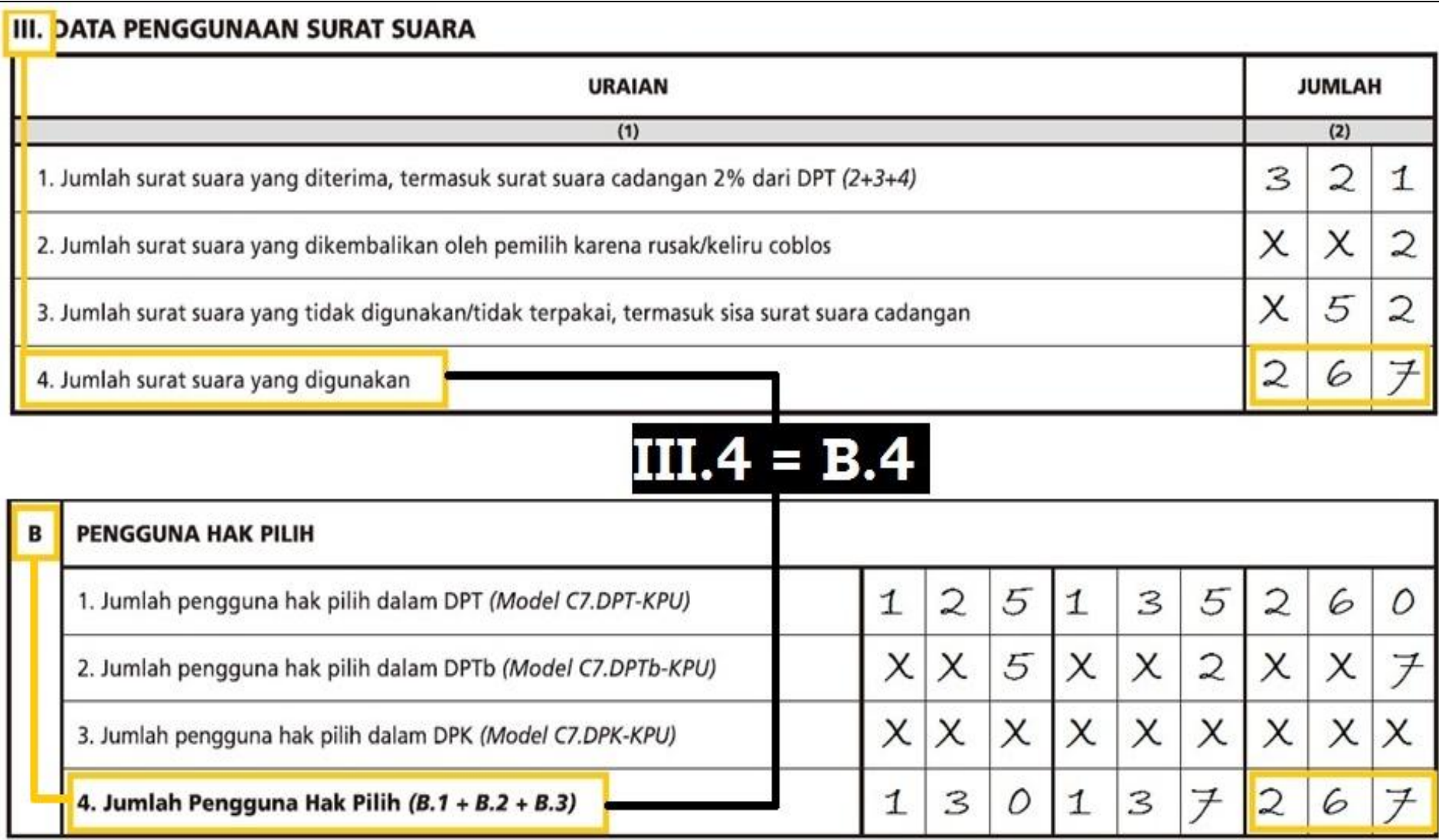

Jumlah surat suara yang igunakan tidak boleh lebih besar dari surat uara yang diterima.

Jumlah surat suara yang digunakan harus sama dengan Jumlah Pengguna Hak Pilih  $(B.1 + B.2 + B.3)$ .

#### **PENGISIAN DATA SUARA SAH DAN TIDAK SAH DAN JUMLAH SURAT SUARA DAN JUMLAH PENGGUNA HAK PILIH**

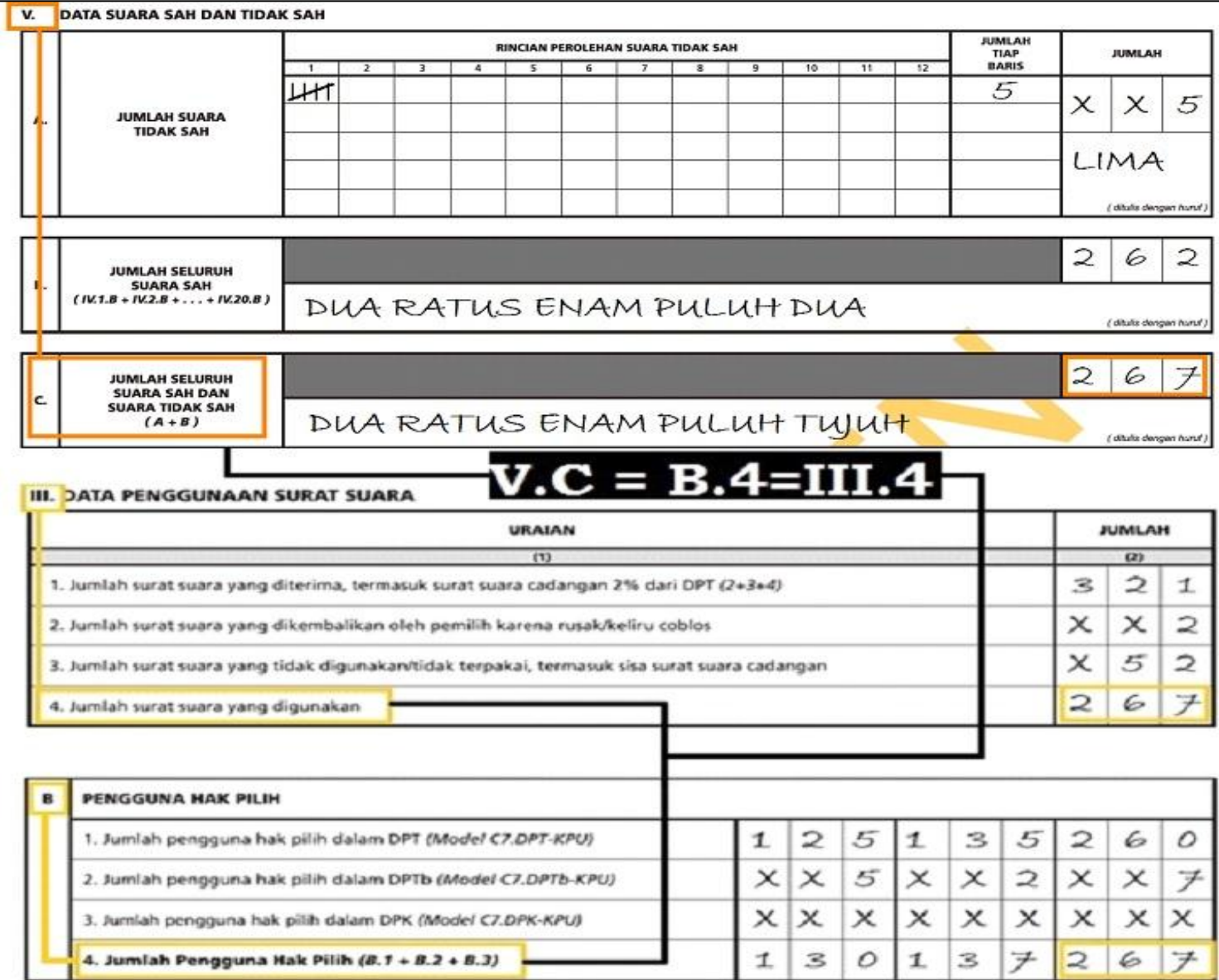

Jumlah seluruh suara sah dan suara tidak sah (V.C) harus sama dengan jumlah surat suara yang digunakan (III.4) dan jumlah pengguna hak pilih (B.4).

#### **PENGISIAN KOTAK BERTANDA** *(ditulis dengan huruf)*

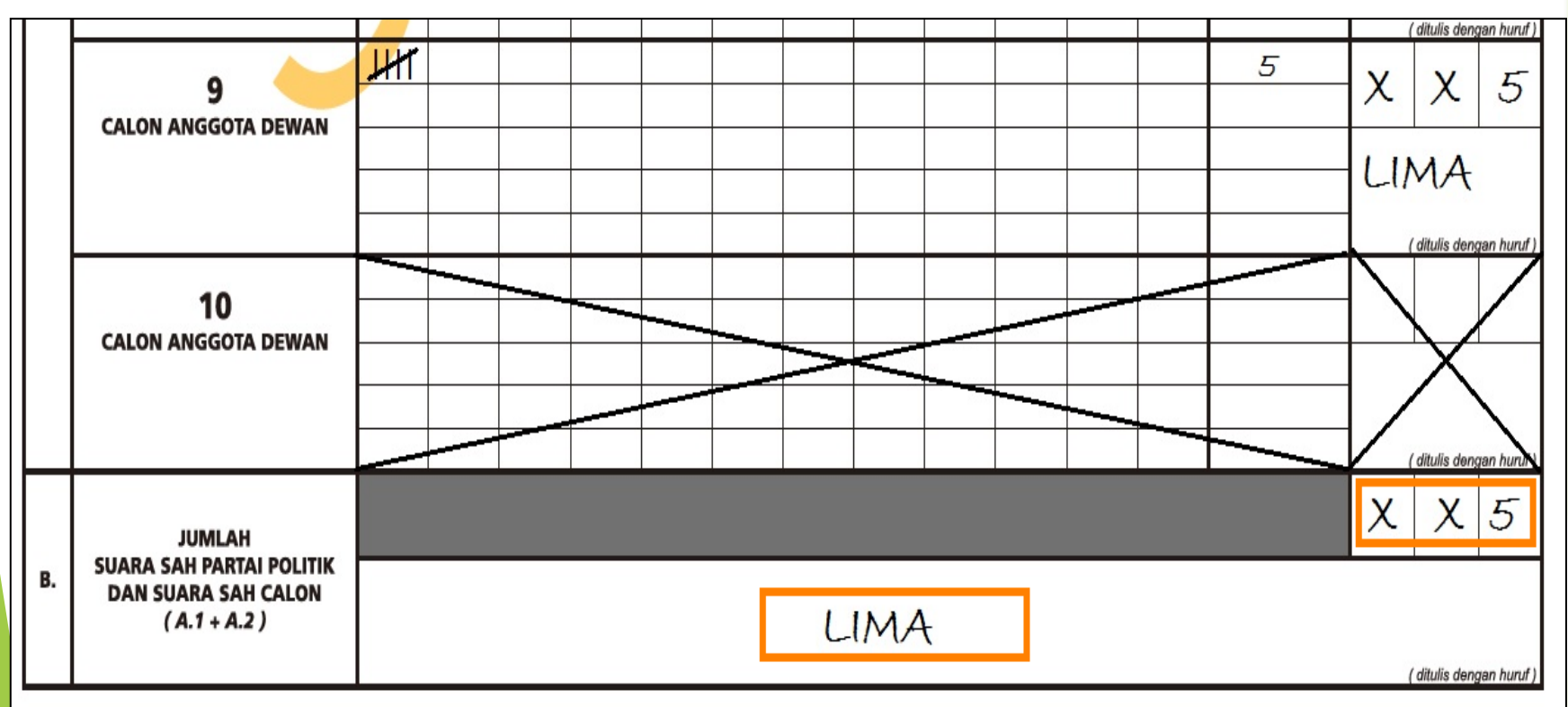

apabila data pada kotak terisi nilai Ratusan, Puluhan, atau Satuan, maka kotak **(***ditulis dengan huruf***)** harus diisi dengan huruf/teks sesuai angka bilangan

apabila terdapat kotak yang tidak mempunyai data (nol)/tidak ada data, maka kotak **(***ditulis dengan huruf***)** harus diisi dengan tanda silang (X);

Pengisian kotak menggunakan huruf latin dan Pedoman Umum Ejaan Bahasa Indonesia.

## **SOAL SIMULASI**

Pada TPS 05 Desa sijeruk Kec. Apel, Kab. Mangga Prop. Anggur ada 285 jumlah pemilih .Yang terdiri dari pengguna A.5 ada 10 pemilih dan pengguna E KTP terdiri dari 3 perempuan dan 2 laki laki.4 orang pemilih A.5 berjenis kelamin perempuan. DPT dalam TPS tersebut di dominasi oleh perempuan yang mencapai 165 pemilih.

Setelah proses pemungutan suara ternyata hanya 90 pemilih laki laki yg terdaftar dalam DPT yang menggunakan hak pilihnya.tapi semua pemilih DPK hadir menggunakan Hak pilihnya.10 pemilih DPTB hanya 7 yang menggunakan hak pilihnya,3 pemilih laki laki DPTB berhalangan hadir di TPS.sehingga total jumlah pengguna hak pilih di TPS tersebut hanya 253 pemilih.ini termasuk partisipasi tinggi.meskipun ada pemilih DPTB sebanyak 3 orang pemilih menggunakan hak pilihnya setelah pukul 12,00 wib.

Pada pelaksanaan pemungutan suara tidak ada satupun surat suara yang dikembalikan pemilih karena rusak.tetapi surat suara yang tidak terpakai mencapai 23 surat suara .total TPS 05 tersebut menerima surat suara termasuk cadangan berjumlah 276 surat suara.

Ada 7 orang pemilih disabilitas dalam TPS tersebut.dari 7 orang disabilitas 2 orang berjenis kelamin perempuan.dan hanya 2 orang berjenis kelamin laki laki yang menggunakan hak pilihnya.hasil akhir perhitungan suara pasangan Presiden X dan pasangan Presiden Y masing masing mendapatkan 124 suara.

# **TERIMA KASIH**